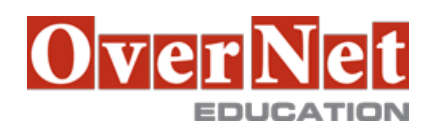

# **ACMT-016**

# **APL-ACMT-016 Apple Certified Mac Technician (ACMT) Certification**

Durata: 5 gg

# **Descrizione**

 Apple Certified Mac Technician (ACMT) 2016 is a 6-day course that enables students to become certified to troubleshoot and repair Mac computers. Interactive discussions and hands-on exercises guide students through OS X setup, maintenance, features, and associated services. Students also learn how to troubleshoot OS X and Mac hardware and perform repairs on Mac computers. Students' knowledge and skills are tested and reinforced by working through real-world scenarios and hands-on labs. Training for ACMT 2016 is available to technicians who work at or wish to work at Apple-authorized service facilities.

#### Objectives:

Upon completion of the Apple Certified Mac Technician (ACMT) 2016 course, students will be able to:

 • Use Disk Utility to prepare a volume for OS X and describe the OS X installation process using both the Mac App Store and OS X Recovery

• Identify the proper methods to migrate data from one Mac to another using the data migration tools in OS X

 • Identify the power states of a Mac running OS X, and describe how to troubleshoot power states on Mac models that don't have a sleep indicator light

• Explain how to maximize the battery life of an Apple product in a way that a customer can understand

 • Identify the different types of accounts in OS X and describe the capabilities of those accounts, including keychain and password options

 • Identify and describe various security settings for OS X, including Gatekeeper, FileVault 2, Firewall, Firmware (EFI) password, location service settings, and more

 • Describe how to use Time Machine in OS X to create, restore, and manage a secure backup for a customer

 • Identify the components of the default OS X environment, including the user home folder and various Library folders

- Describe how to configure and use OS X features, such as Spotlight and Mission Control
- Describe various trackpad gestures

 • Use System Preferences in OS X and Apple accessories to configure a wired or Wi-Fi connection to an existing network and securely share data over that network

- Use tools in OS X to configure online services, such as an Apple ID account, iCloud, Mail, and Continuity
- Troubleshoot, evaluate, and isolate a given issue with a Mac to learn how to resolve it

• Given an isolated issue, categorize it as hardware (including accidental damage), software, or

environmental, or as an educational opportunity

- Identify the online resources necessary to ensure that a given Mac model is serviced properly and safely
- Describe the purpose of specified diagnostic tools

 • Use Apple documentation, approved tools, and appropriate service strategies to safely repair various Mac computers

# **Prerequisiti**

•Successful completion of APL-SVC-016 Apple Service Fundamentals

# **Contenuti**

Topics:

•OS X Setup and Maintenance •OS X File System •OS X Permissions •OS X User Accounts •OS X Security •Time Machine •Connectivity •Mac Troubleshooting •OS X Troubleshooting Tools •Troubleshooting Startup Issues •Service Guides •Service Diagnostics •Power Management •Repairing all Macs •Servicing Macs